## **KS3 (Y7, Y8 and Y9): "Return to School" Catch up Work**

When you miss a day of school, it is expected that you catch up with the learning you have missed. You can collect a catch-up card from reception on the day you return to school. Your tutor will give you 5 school days to catch up.

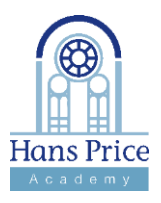

Email or speak with your teacher if you are unsure what to do.

Send your catch-up work to your teacher and get your card signed

in your next lesson!

## **How to catch up with your learning**

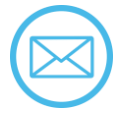

Open your emails to check if any teachers have messaged you.

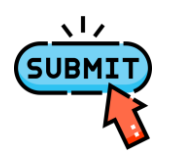

If you are using Google Classroom, make sure that you press the "submit" button.

## **Where to find your catch-up work**

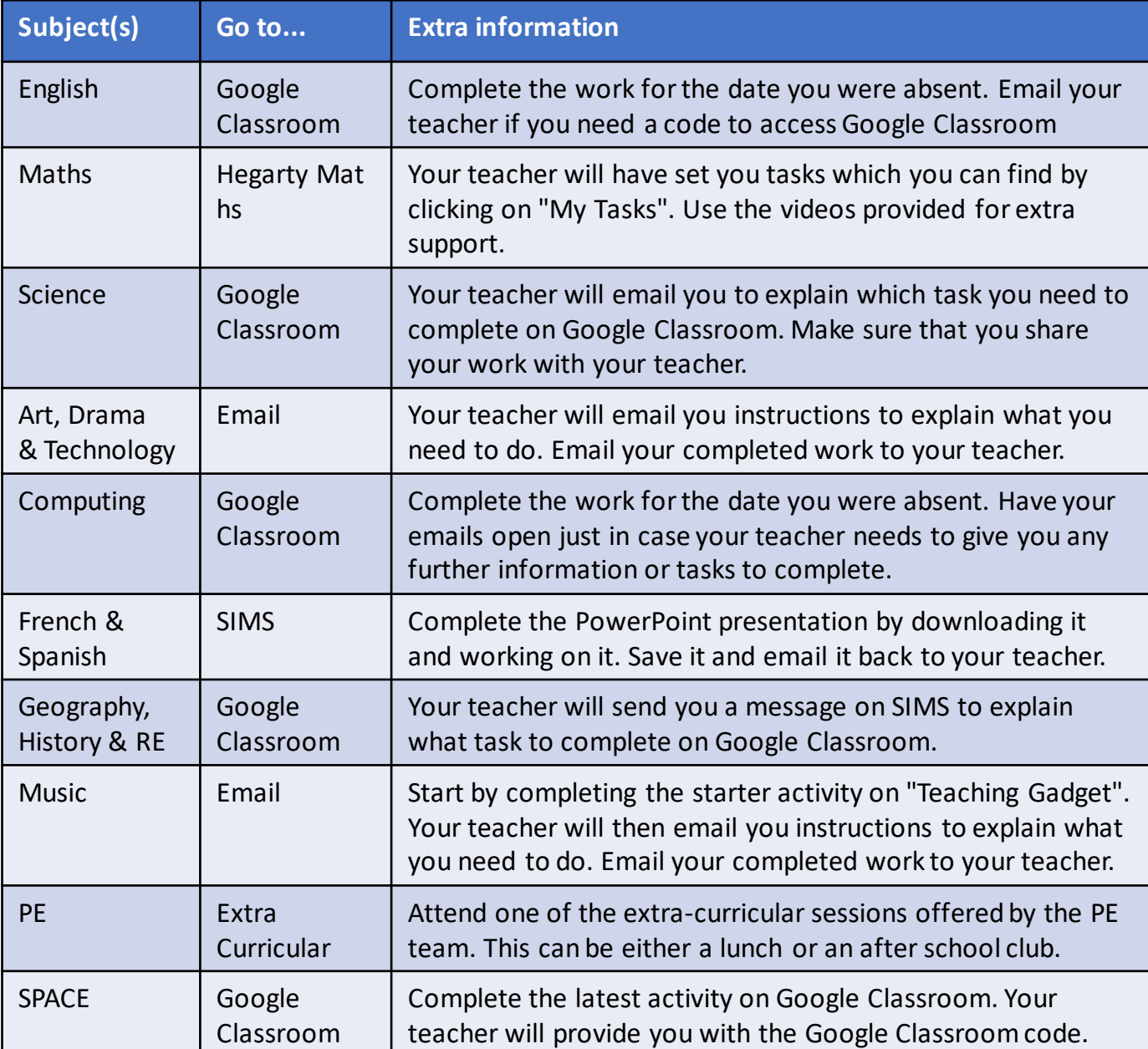

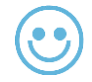

Your teacher will give you an achievement point for catching up.

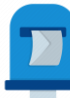

Post your completed catch-up card in the box at reception.